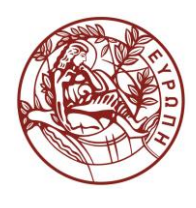

## **ΕΛΛΗΝΙΚΗ ΔΗΜΟΚΡΑΤΙΑ ΠΑΝΕΠΙΣΤΗΜΙΟ ΚΡΗΤΗΣ**

# **Εισαγωγή στην Επιστήμη και Τεχνολογία των Υπηρεσιών**

**Εργαστήριο:** Τίτλος Ενότητας

Όνομα Καθηγητή: Χρήστος Νικολάου

Τμήμα Επιστήμης Υπολογιστών

### **Άδειες Χρήσης**

• Το παρόν εκπαιδευτικό υλικό υπόκειται στην άδεια χρήσης **Creative Commons** και ειδικότερα

### *Αναφορά – Μη εμπορική Χρήση – Όχι Παράγωγο Έργο 3.0 Ελλάδα*

*(Attribution – Non Commercial – Non-derivatives 3.0 Greece)*

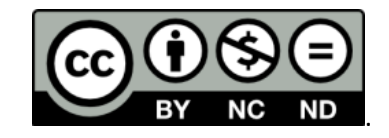

### **CC BY-NC-ND 3.0 GR**

• Εξαιρείται από την ως άνω άδεια υλικό που περιλαμβάνεται στις διαφάνειες του μαθήματος, και υπόκειται σε άλλου τύπου άδεια χρήσης. Η άδεια χρήσης στην οποία υπόκειται το υλικό αυτό αναφέρεται ρητώς.

### **Χρηματοδότηση**

- Το παρόν εκπαιδευτικό υλικό έχει αναπτυχθεί στα πλαίσια του εκπαιδευτικού έργου του διδάσκοντα.
- Το έργο «**Ανοικτά Ακαδημαϊκά Μαθήματα στο Πανεπιστήμιο Κρήτης**» έχει χρηματοδοτήσει μόνο τη αναδιαμόρφωση του εκπαιδευτικού υλικού.
- Το έργο υλοποιείται στο πλαίσιο του Επιχειρησιακού Προγράμματος «Εκπαίδευση και Δια Βίου Μάθηση» και συγχρηματοδοτείται από την Ευρωπαϊκή Ένωση (Ευρωπαϊκό Κοινωνικό Ταμείο) και από εθνικούς πόρους.

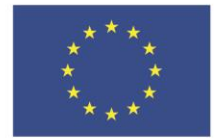

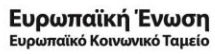

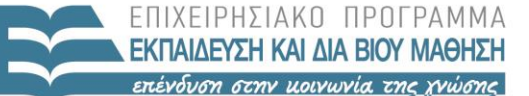

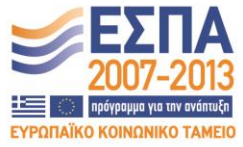

ΥΠΟΥΡΓΕΙΟ ΠΑΙΔΕΙΑΣ & ΘΡΗΣΚΕΥΜΑΤΩΝ, ΠΟΛΙΤΙΣΜΟΥ & ΑΘΛΗΤΙΣΜΟΥ ΕΙΔΙΚΗ ΥΠΗΡΕΣΙΑ ΔΙΑΧΕΙΡΙΣΗΣ

Με τη συγχρηματοδότηση της Ελλάδας και της Ευρωπαϊκής Ένωσης

### **«ΗΥ452: ΕΙΣΑΓΩΓΗ ΣΤΗΝ ΕΠΙΣΤΗΜΗ ΚΑΙ ΤΕΧΝΟΛΟΓΙΑ ΤΩΝ ΥΠΗΡΕΣΙΩΝ»**

### **ΔΙΔΑΣΚΟΝ: ΝΙΚΟΛΑΟΥ ΧΡΗΣΤΟΣ**

### **DTDs - 2**

- *1) Να φτιάξετε ένα valid bookstore.dtd αρχείο που θα αφορά ένα απλοποιημένο βιβλιοπωλείο και θα ικανοποιεί τις παρακάτω απαιτήσεις:* 
	- Ένα βιβλιοπωλείο (**bookstore**) αποτελείται από βιβλία (1 ή περισσότερα) και συγγραφείς (1 ή περισσότερους).
	- **Βιβλίο**. Κάθε βιβλίο έχει έναν 1 **title**, 1 **subtitle** (προαιρετικά), έναν **publisher**, 1 **publishing\_date** (προαιρετικά), και 1 **description**.
		- o Για το description θεωρήστε ότι μπορούμε να έχουμε συνδυασμό απλού κειμένου με newlines (<br/>).
		- o Επιπλέον θέλουμε να γνωρίζουμε τα εξής για κάθε βιβλίο (εσείς το κρίνετε αν είναι attributes ή elements)
			- **isbn**: ένας κωδικός που αναγνωρίζει μοναδικά ένα βιβλίο. (Υποχρεωτικό).
			- **code**: ένας δεύτερος κωδικός που χρησιμοποιούν τα βιβλία. Ένα name token. (Υποχρεωτικό)
			- **used**: εάν το βιβλίο είναι χρησιμοποιημένο ("YES") ή καινούριο ("NO"). Η default τιμή του είναι "NO". (Προαιρετικό).
			- **language**: την γλώσσα που είναι γραμμένο το βιβλίο και είναι πάντα στην αγγλική. Ένα string.
			- **category**: η κατηγορία που εντάσσεται το βιβλίο και μπορεί να πάρει μία από τις τιμές: NOVEL, STORY, POETRY, ESSAY, ή BIOGRAPHY. (Προαιρετικό).
			- **authors**: οι συγγραφείς του βιβλίου.
	- **Συγγραφέας**
		- o Για κάθε συγγραφέα χρειαζόμαστε το **όνομα** του, τους **coauthors** του (προαιρετικό) καθώς και ένα μοναδικό **αναγνωριστικό** για αυτόν (υποχρεωτικό).
		- o Το όνομα ενός συγγραφέα είναι δυνατόν να έχει μόνο μία από τις παρακάτω μορφές:
			- 1 firstName, 1 middleName (προαιρετικό), 1 lastName
			- Ή να έχει ένα ψευδώνυμο (pseudonym)
	- **Παρατηρήσεις**
		- o **Χρησιμοποιήστε τουλάχιστον ένα parameter entity στον DTD σας**
		- o Προσπαθήστε να έχετε όσο το δυνατόν λιγότερη περιττή πληροφορία στα έγγραφα σας
- *2) Δημιουργήστε ένα απλό bookstore.xml αρχείο που θα περιέχει κάποια δεδομένα (το πολύ 2 βιβλία και 2 συγγραφείς). Για ένα τουλάχιστον βιβλίο στα δεδομένα σας θεωρήστε ότι έχει τουλάχιστον 2 συγγραφείς.*
- *3) Να συνδέσετε το bookstore.dtd με το bookstore.xml και να κάνετε validate.*

### **TUTORIAL**

*4) Η δημιουργία ενός νέου .dtd file γίνεται ως εξής:*

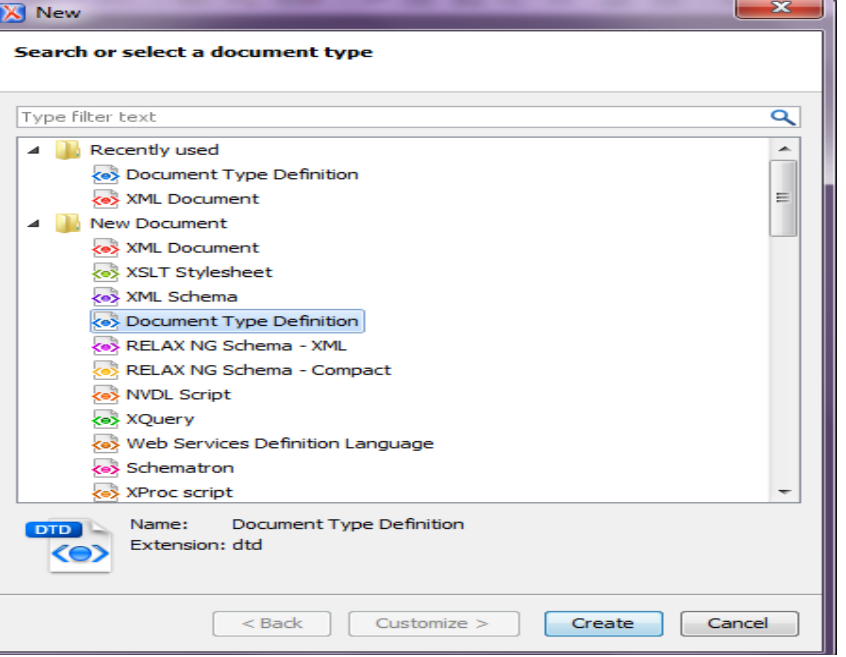

**Eικόνα 1 File → New → New Document → Document Type Definition → Create** 

5) *Η δημιουργία ενός νέου .xml file το οποίο συσχετίζεται με κάποιο .dtd γίνεται ως* 

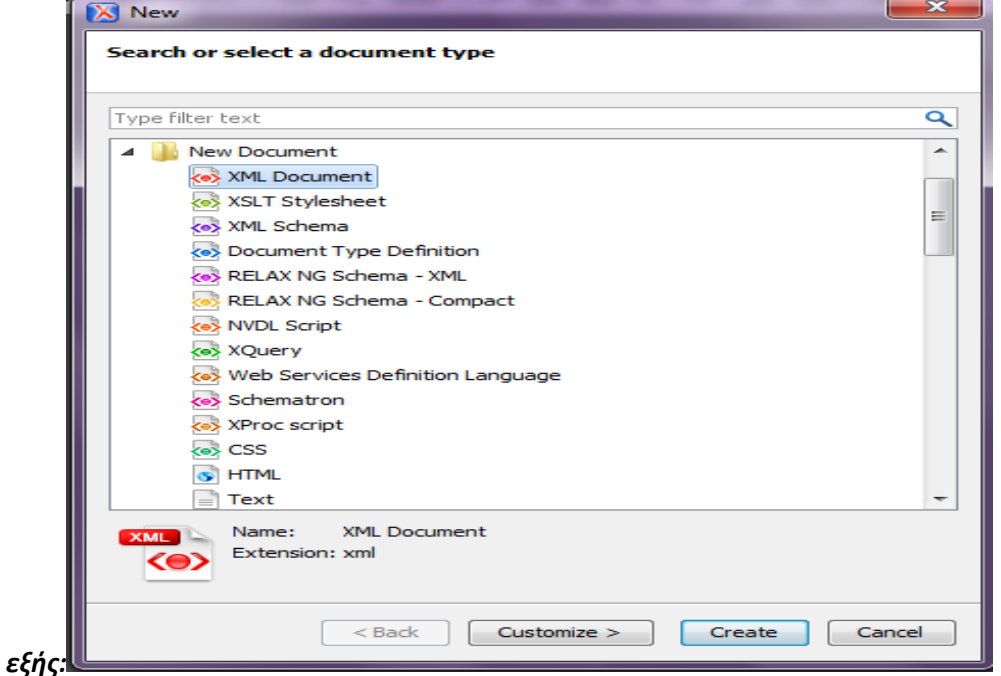

**6) Eικόνα 2: File → New → New Document → XML Document → Customize** 

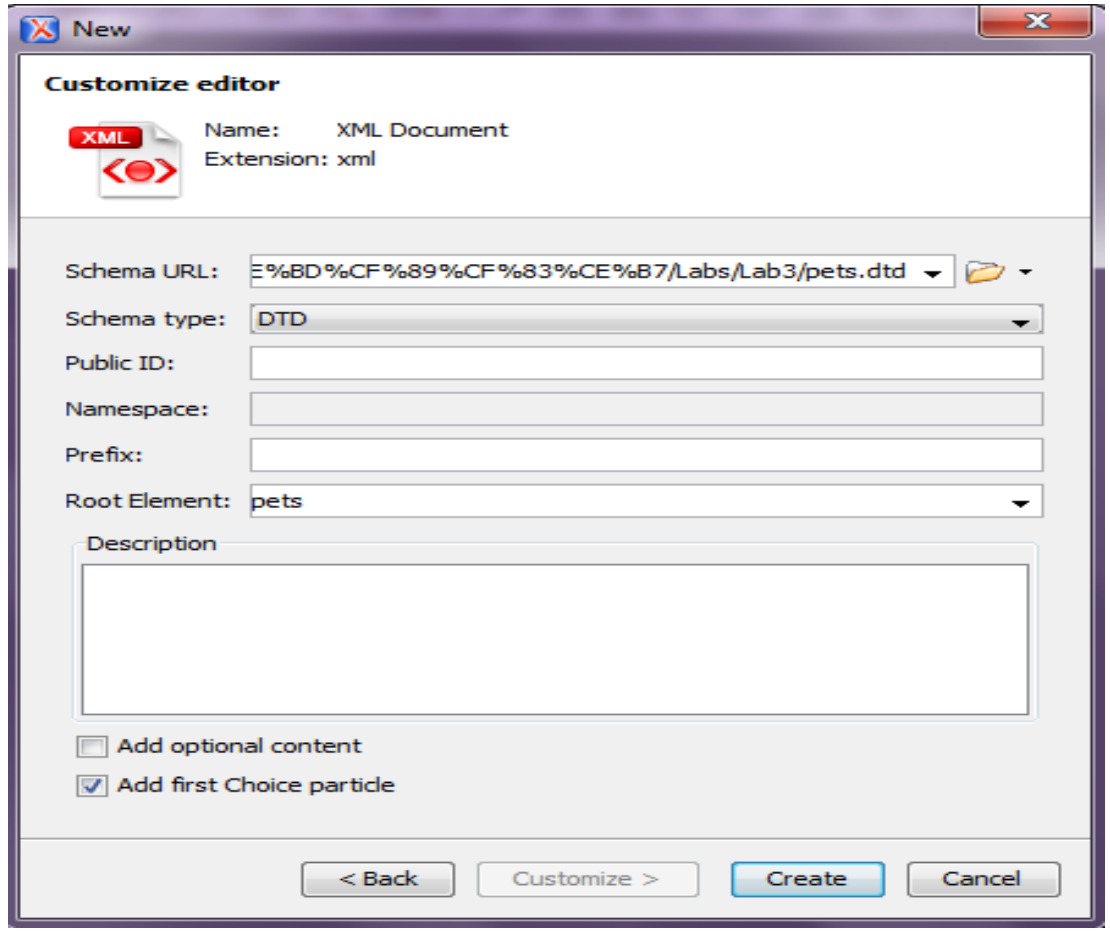

**7) Εικόνα 3: Επιλογή του .dtd από το "browse for local file" Schema Type DTD Εισαγωγή root element > Create**